SAP ABAP table FKKOPVZ {Open Items with Agreed Payment Amounts - for ALV}

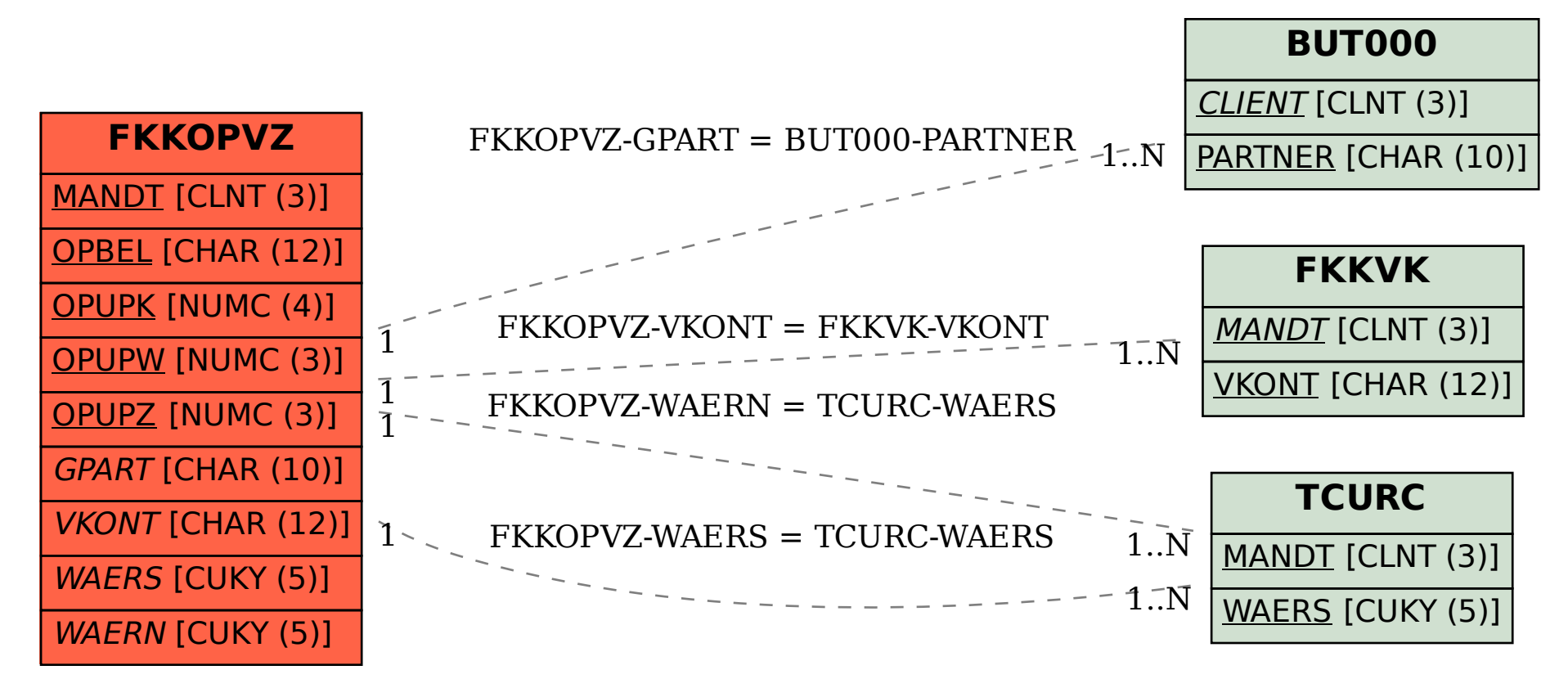